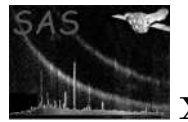

# bin image merge

June 2, 2019

#### Abstract

This task produces binned count rate and count-rate uncertainty images for merged observations using the output of merge comp xmm.

## 1 Instruments/Modes

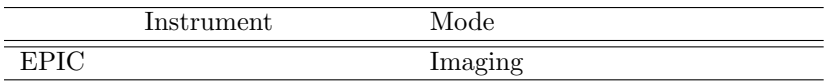

## 2 Use

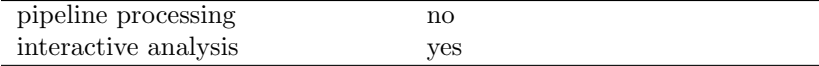

# 3 Description

bin image merge produces binned count rate and count-rate uncertainty images for merged observations using the output of the task merge comp xmm. For each unmasked and binned pixel, the program will determine the average count rate and the count rate uncertainty. The assumption is that the uncertainty is dominated by the counting statistics and the the systematics of the background modeling.

Warning and requirements: bin image merge is part of the package esas, integrated into SAS, but (still) limited to work within the esas data reduction scheme. This is specially true wrt input files structure and names. In particular,  $bin\_image\_merge$  assumes that individual observations have been processed and subsequently mosaicked by the task merge comp xmm.

# 4 Parameters

This section documents the parameters recognized by this task (if any).

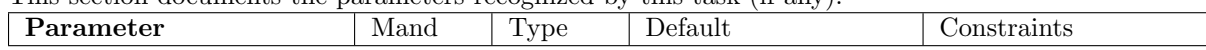

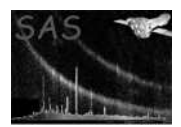

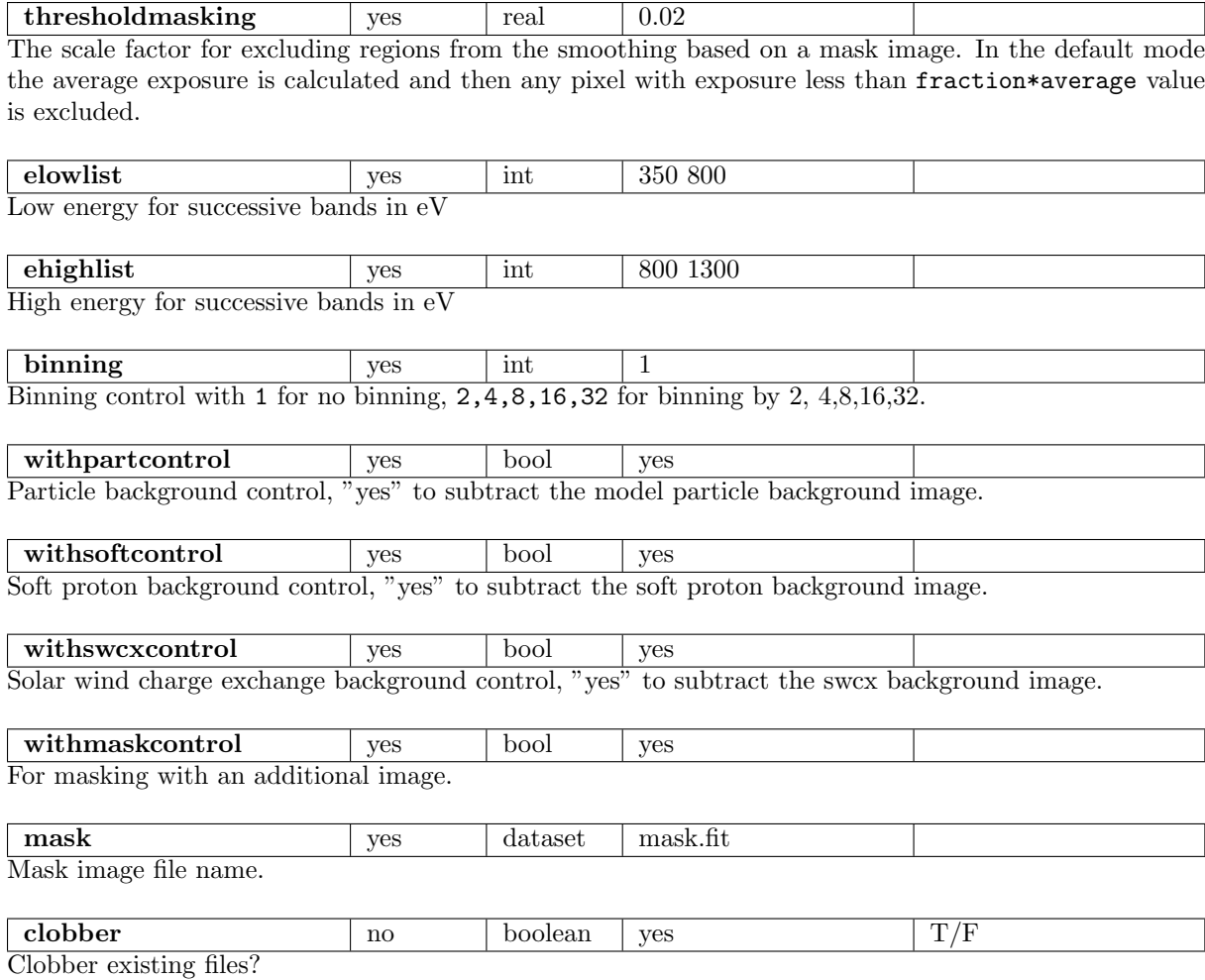

## 5 Input Files

The count, exposure, QPB, and SP image products from running merge comp xmm, following the particular nomenclature used in the esas package, eg.:  $obj\text{-}im-350\text{-}800\text{.}$  fits for a mosaicked image with the first band in that spectral range.

## 6 Output Files

- rate- $elow\text{-}high\text{-}fits$  The binned count rate image for the selected energy band (elow and ehigh) of the of the mosaicked field.
- sig-elow-ehigh.fits The binned count rate uncertainty image for the selected energy band (elow and ehigh) of the mosaicked field.

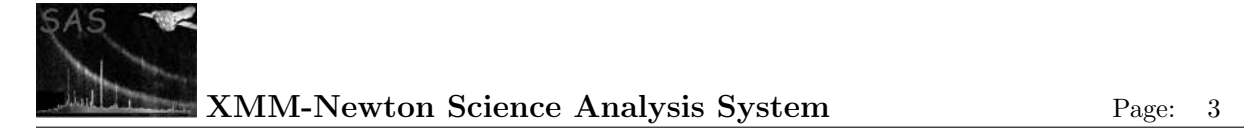

- 7 Algorithm
- 8 Comments

References